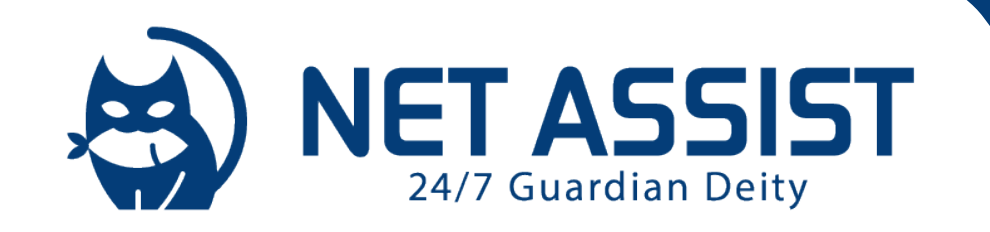

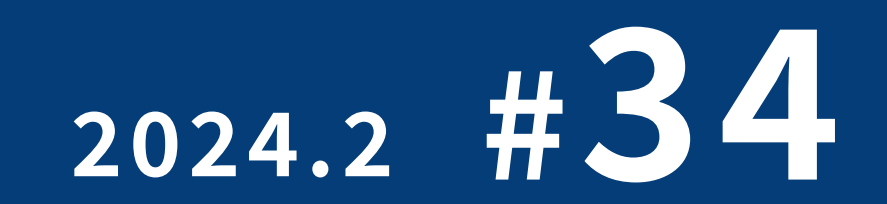

\* TOPICSの各タイトルをクリックすると該当の記事へ飛びます

## 送信ドメイン認証のおはなし

NEWS ET JER TOPICS 送信ドメイン認証のおはなし #1 お客様ポータルの活用! #1 IDCFのISMAP認定 AI博覧会のご案内 [#4](#page-5-0)

**次ページへ**

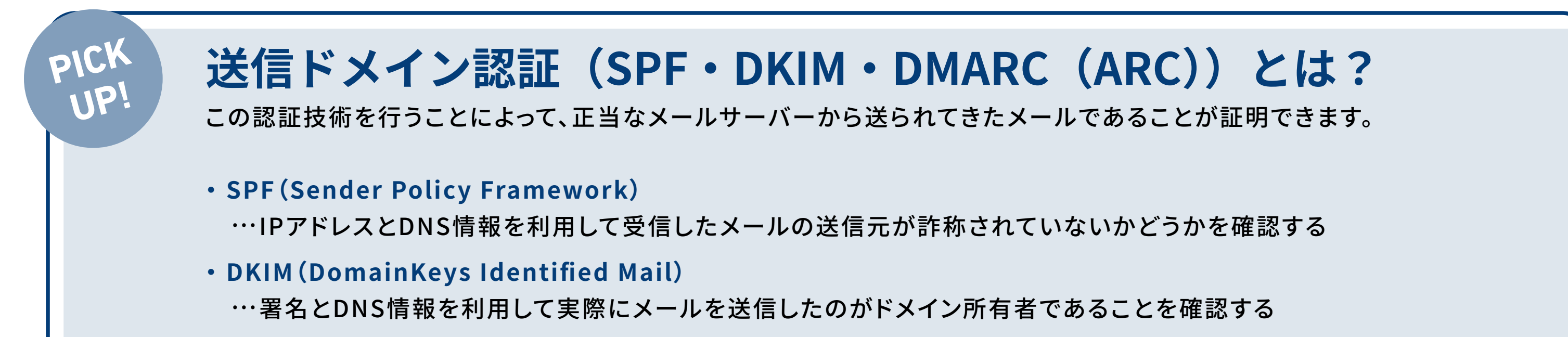

サイバー攻撃のひとつである「なりすましメール」を対策する有効な手法として「送信ドメイン認証(SPF / DKIM / DMARC)」がありますが、 GmailやYahooのガイドライン※で導入を義務付けられるようになり、皆様も最近よく耳にする機会が増えたのではないでしょうか。 そこで今回はその送信ドメイン認証であるSPF / DKIM / DMARCについて、概要をご紹介いたします。

※ Gmailでは5000件以上メールを送信する企業に対して2024年2月までに、Yahooでは消費者向けのメールブランドに対して2024年第1四 半期までに、送信ドメイン認証の導入を義務付けました。

- **・ DMARC(Domain-based Message Authentication、Reporting、and Conformance)** …SPFやDKIMの仕組みを用いて検証した結果、送信元メールアドレスが詐称されている可能性がある場合の処理をポリ シーとして定義する
- **・ ARC (Authenticated Received Chain)**
	- …メールが複数のメールサーバーを経由する際に、認証結果を維持することで、SPF/DKIM/DMARCの転送時の認証問題 を解決する

### **・SPFレコードの設定**

メール送信時に利用するサーバーのIPアドレスを送信側のDNSに「SPFレコード」として登録します。

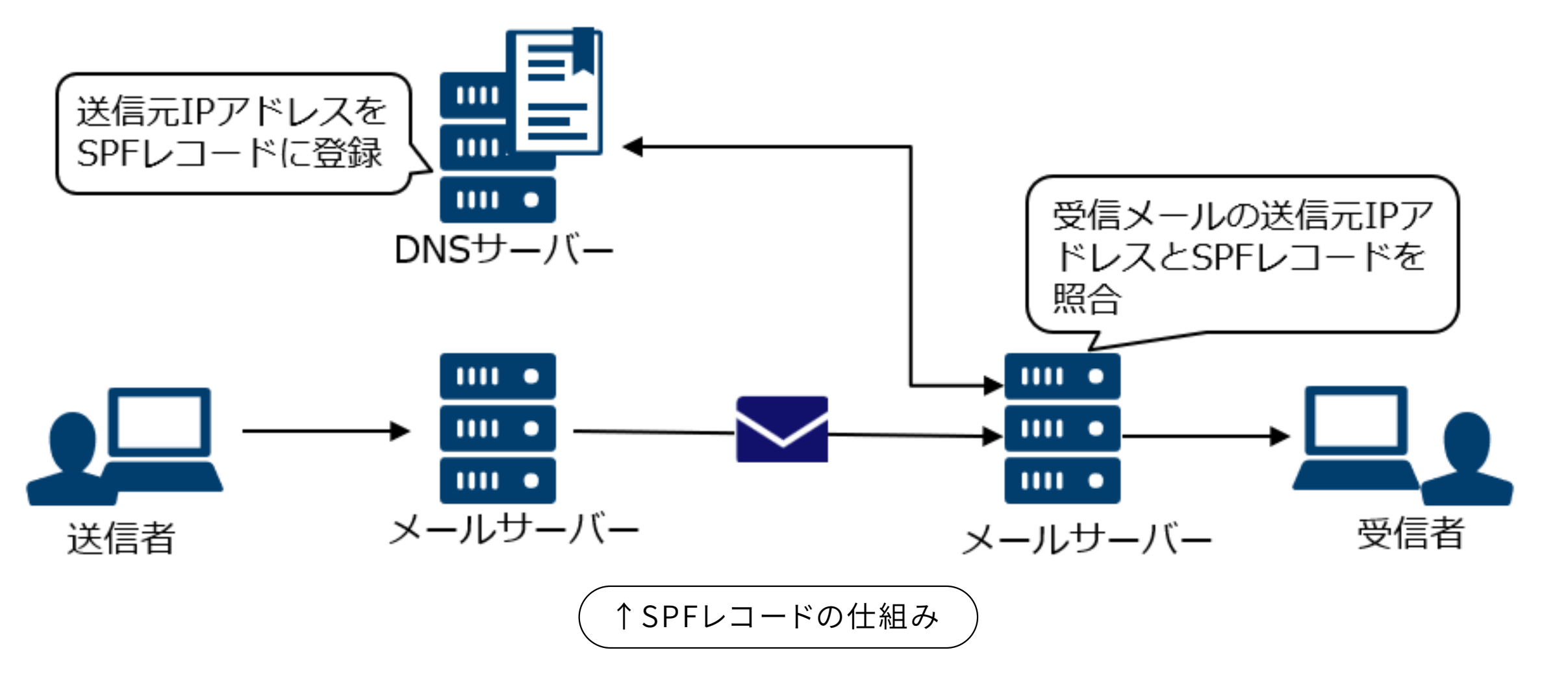

### **実際に設定をする**

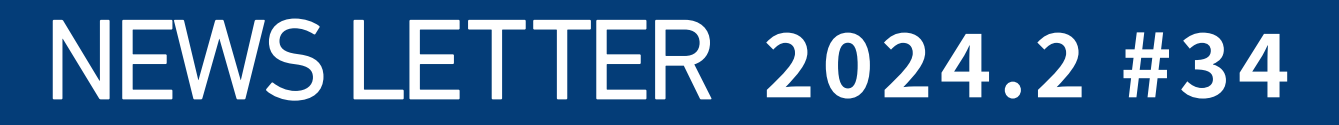

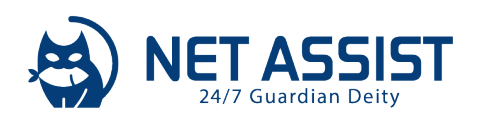

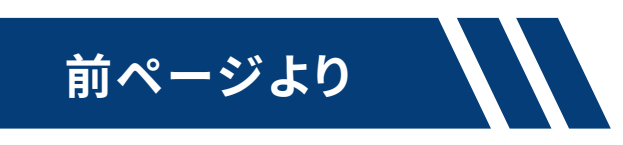

SPFレコードの記述例

�)ホストのIPアドレスで作成

example.com. IN TXT "v=spf1 ip4:xxx.xxx.xxx.xxxx -all"

2)ホスト名で作成

example.com. IN TXT "v=spf1 a:mail.example.com-all"

�)MXレコードを利用

example.com. IN TXT "v=spf1 mx -all"

など

## **・DKIMの設定**

送信メールサーバーにて鍵ペアの作成とレコードの生成を行います。生成したDKIMレコードをDNSサーバーに公開して受信サーバー側が参照で きる状態にします。メール送信サーバーにPostfixを利用している場合はOpenDKIMを導入することで、メールへの署名付与に対応します。 ※DKIM設定時にDNSに追加するレコードは、環境により値が異なるため省略します

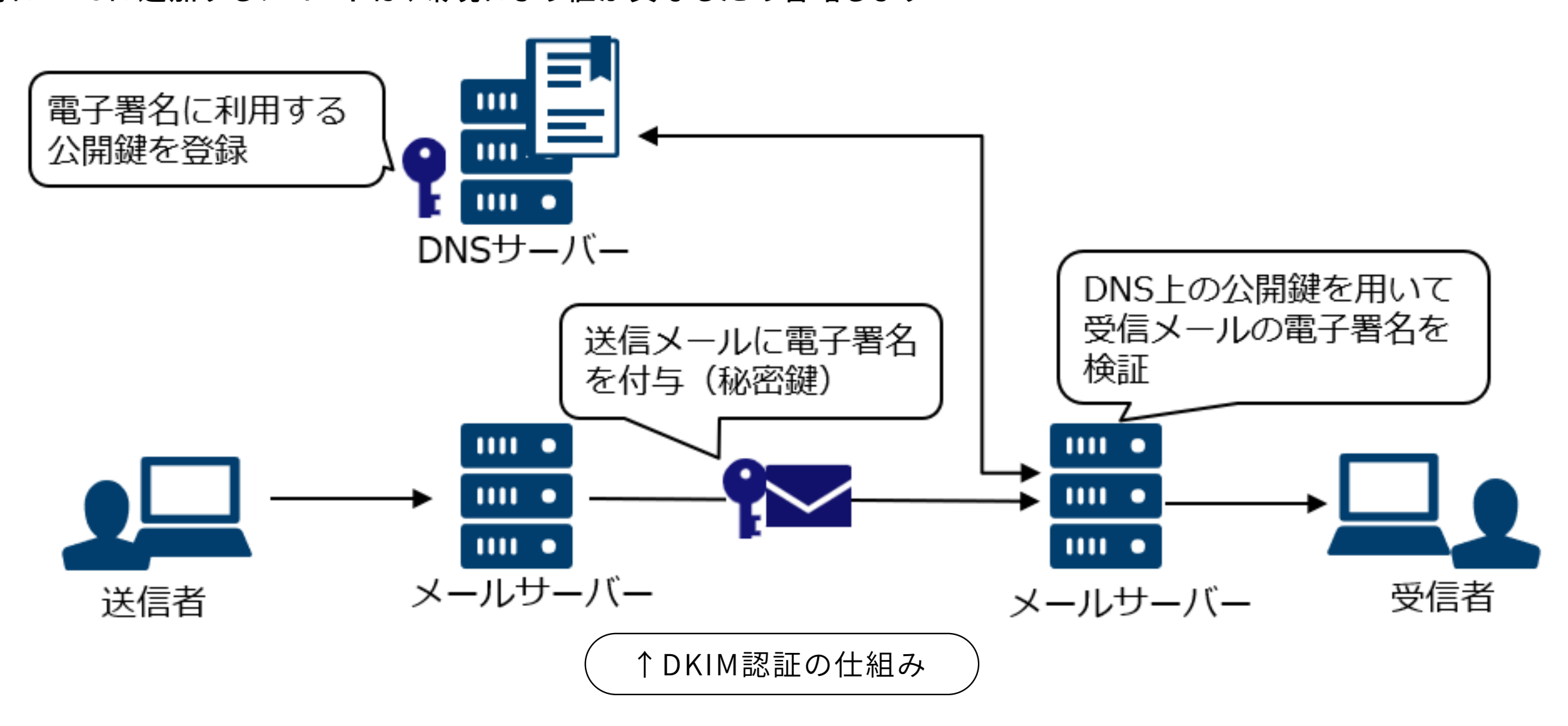

### **・DMARCの設定**

SPFレコードと同じくDNS上にDMARCのレコードをTXTレコードとして公開します。

レコードには、送信したメールがDMARCの認証に合格しなかった場合のポリシーを定義します。(none(受け取る)/quarantine(隔離)/reject (拒否))また、DMARCは送信元メールアドレスのドメインがSPFとDKIMのどちらかで一致することを追加で確認します。

DMARCレコードの記述例

\_dmarc.example.com IN TXT "v=DMARC1;p=none;rua=mailto:report@example.com"

また、DMARCを適切に設定することでメール受信者側での認証状況のレポートを送信者側が確認できます。 DMARCレポートについて[はテックブログで](https://www.netassist.ne.jp/techblog/30358/)も紹介しておりますので、よろしければ是非ご覧ください。

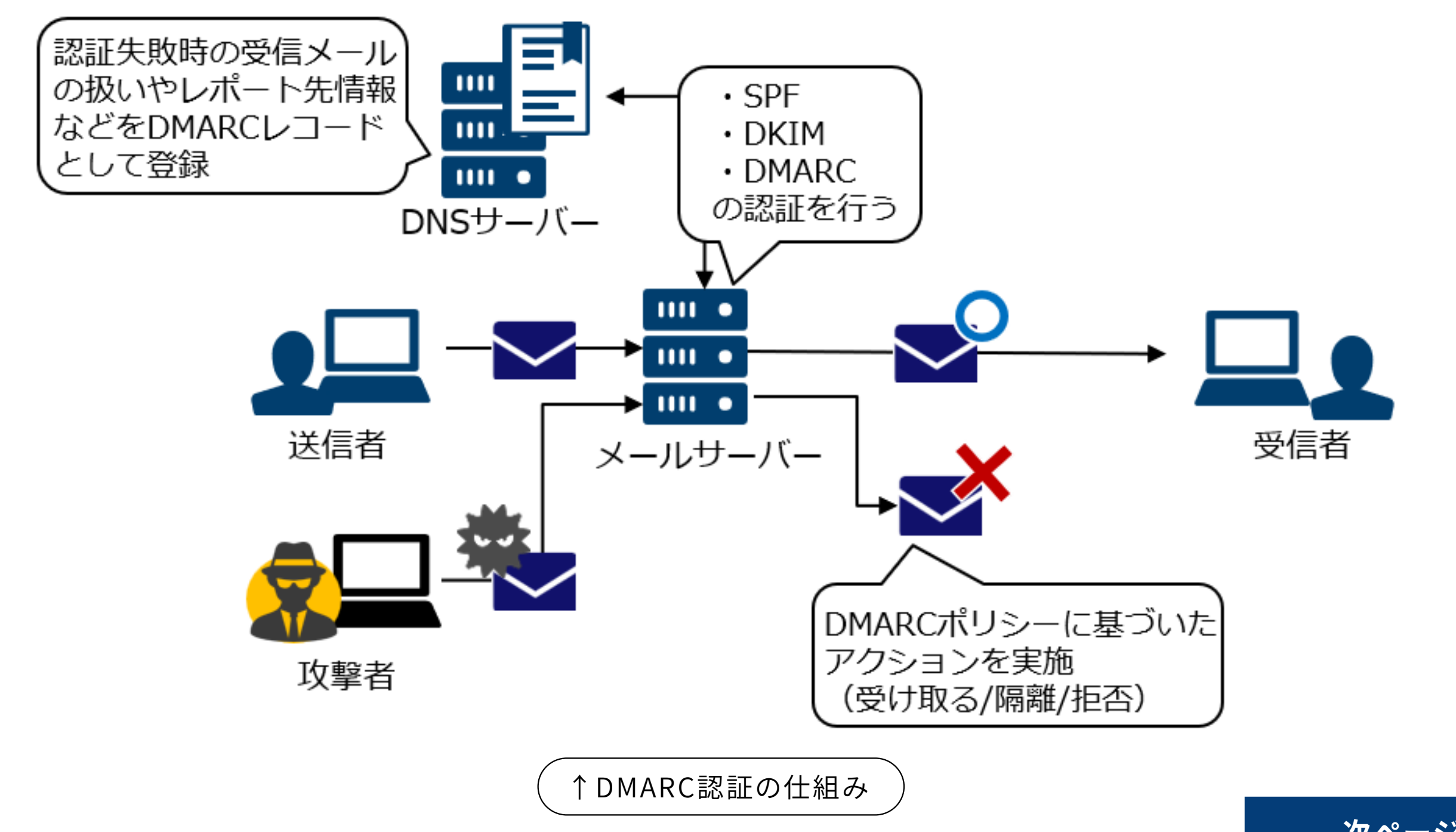

。<br>※受信する側でDMARCの検証を行うためには、OpenDAMRC などのソフトウェアを導入して対応します。 **インス**ページへ

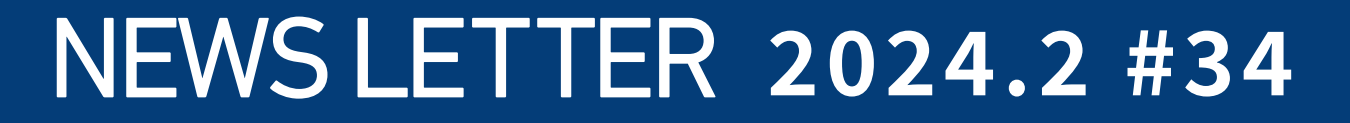

<span id="page-2-0"></span>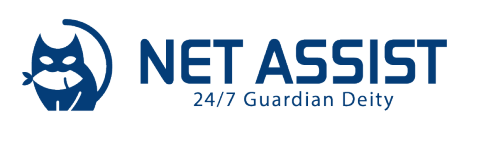

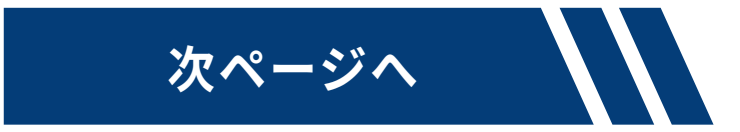

## **・ARCの設定**

ARCはDKIMと同様に電子署名技術を利用するため、秘密鍵と公開鍵の鍵ペアの作成をして対応する流れとなります。

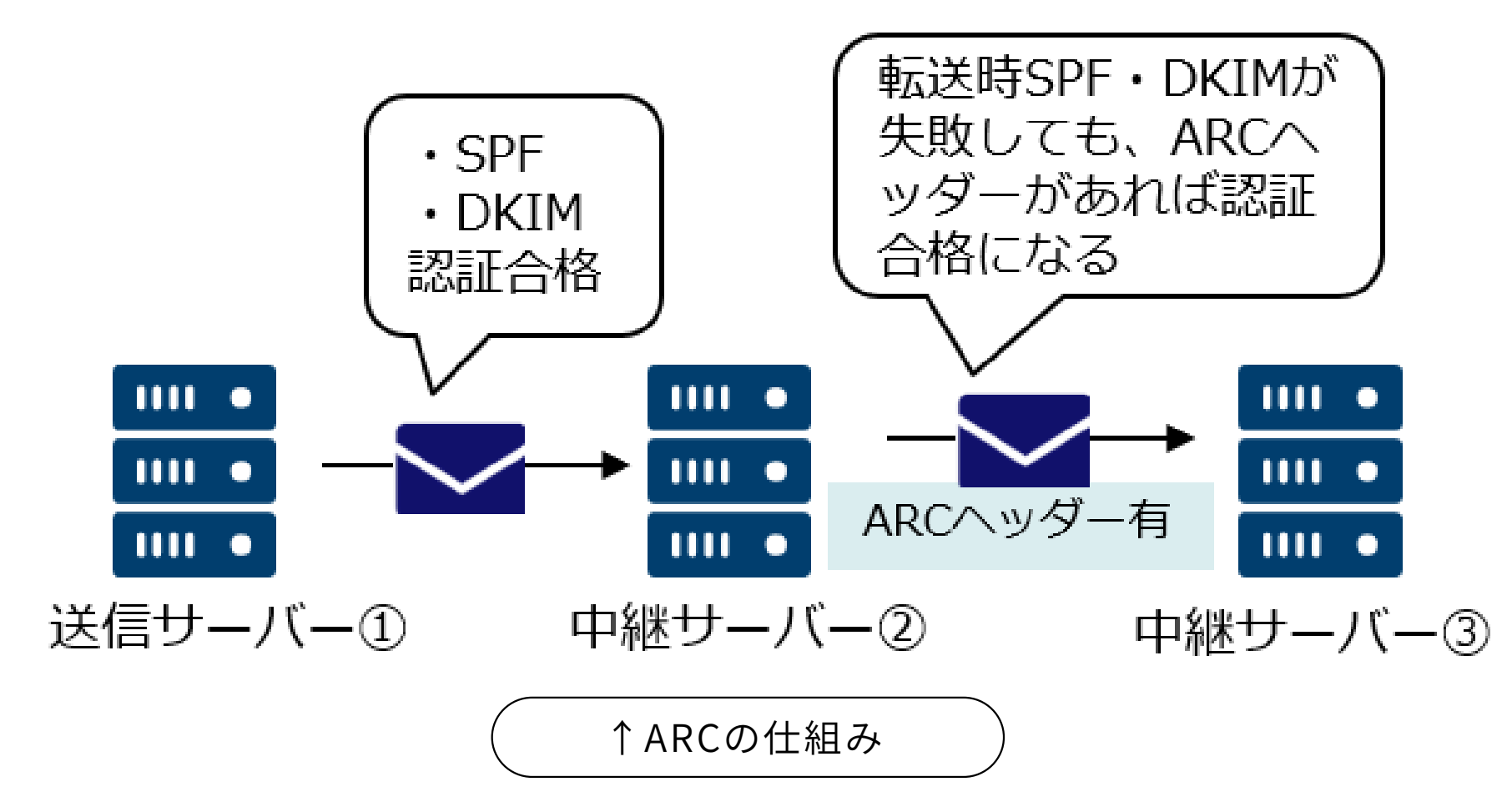

※ARCヘッダーの付与に対応するには、メール送信サーバーに OpenARC を導入して対応します

SPFレコード・DKIM署名・DMARCメール認証が正しく設定されていても、そもそものメール内容や送信サーバーに問題があるとメールが届かない ケースはありますので、注意が必要です。また、DNSの設定を誤ると大きな影響が出てしまうため、設定は慎重に行う必要があります。

過去のニュースレターで度々ご紹介している、ご契約社様専用の「お客様ポータル」。弊社の開発エンジニアが、お客様や社内の要望を取り入れ ながら、日々アップデートしております。直近のアップデート内容をご紹介いたしますので、是非ご活用ください!

各メールサービスを始め、政府からもなりすましメール対策強化の流れが進んでおり、今後さらに送信ドメイン認証設定の必要性が高くなると思い ます。

SSL証明書を取得する際に必要となる「CSR」の自動生成ツールを新たに実装いたしました。弊社エンジニアにわざわざご依頼頂くこともなく、 Web上に必要情報を入力するだけで、CSRがその場ですぐに発行されます! 利用方法は[、ネットアシストテックブログで](https://www.netassist.ne.jp/techblog/29550/)もご紹介しておりますので、是非ご活用ください。

現在、非常に多くのお客様からご相談・ご依頼を頂いており、設定完了までには数営業日かかることもございますので余裕をもってご相談いただけ ますようお願いいたします。

## ネットアシストお客様ポータルを活用して業務効率化を!~直近のアップデートをご紹介~

※弊社標準の登録内容 (電話3件まで2時間帯/メール5件まで)ではないお客様については、上記機能をご利用いただけません。 ※事前に弊社で編集を有効にする必要がございますため、上記機能は順次ご利用頂けるようになります。

### **CSR作成機能を実装**

シートへのご記入や送付など、煩 わしいやり取りをする必要がないため、長期休暇などで急な変更が必要、一時的な担当者の増員など、より早く 簡単に連絡先を変更頂けるようになりました!

### **緊急連絡先の編集がお客様自身で可能に**

障害発生時の緊急連絡先の変更は、今まで下記の流れで承っておりましたが

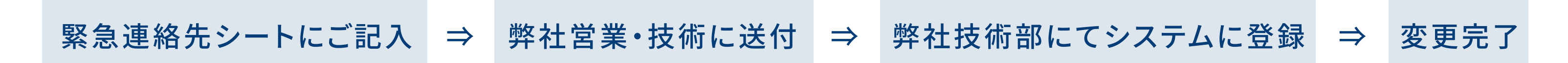

今後はお客様ご自身で、24時間365日いつでも、ポータル上から変更・修正をすることが可能となりました。

# **前ページより**

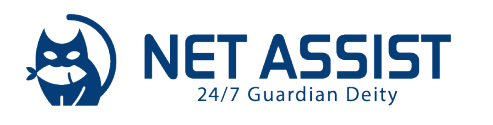

## NEWS LETTER **����.� #��**

## **前ページより**

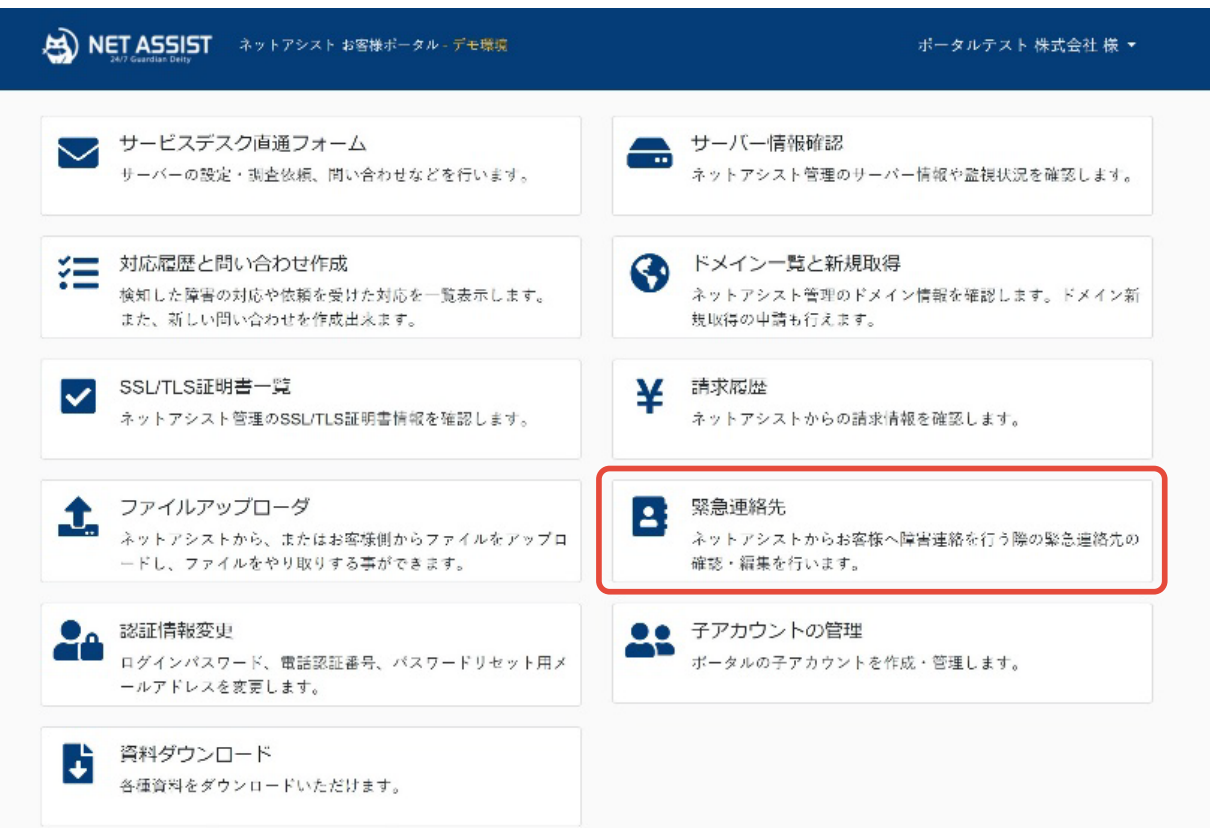

### ▲TOPページの「緊急連絡先」から、現在の連絡先 情報の確認・編集が可能

### ■ 緊急連絡先:お客様ポータルからの編集テスト: ポータルテスト

• 障害発生時はご登録いただいたご連絡先にお電話いたします。※メールでのご連絡も可能で

- 「復旧優先」をご選択いただいているお客様にも、OS・サーバの再起動を実施する際は事前に ご連絡いたします。

• 電話連絡は優先順位の高い方から順番にご連絡いたします。

どなたへも繋がらない場合は2巡までご連絡いたします。<br>• お電話が繋がった時点で電話連絡は終了とし、以降の方へのご連絡はいたしません。

• 2巡まで架電し、どなたにも繋がらない場合は、メールでのご報告にてご連絡を完了といたしま

● 運絡先が制作会社様など、ご契約者様と異なる会社名の場合は名前部分に併せてご記入くださ

• 「優先」の変更につきましては弊社内で対応手順の変更が必要になりますので、通常のお問い 合わせより変更依頼をお願いいたします。

### 緊急連絡先概要

**AS NET ASSIST** 

緊急連絡先名 お容様ポータルからの編集テスト:ポータルテスト 紐づくサービス 優先 江谷区先

時間帯別電話連絡先

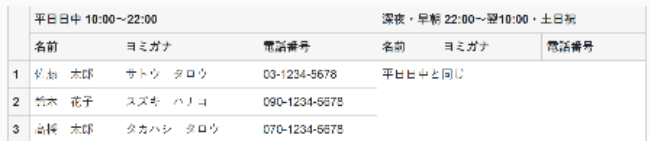

緊急連絡先メールアドレ ス  $\varkappa-\varkappa$ sales@netassist.ne.jp, tokyo@netassist.ne.jp

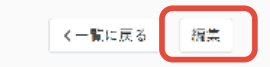

▲「編集」をクリック

### NET ASSIST ネットアシスト お客様ボータル・デモ環境 ポータルテスト 株式会社 様 \*

### ◀ 緊急連絡先の編集

• 障害発生時はご登録いただいたご連絡先にお電話いたします。※メールでのご連絡も可能です。<br>• 「復旧修先」をご選択いただいているお客様にも、OS・サーバの再起動を実施する際は事前にご連絡いたします。

- 
- 電話連絡は優先順位の高い方から順番にご連絡いたします。
- どなたへも繋がらない場合は2巡までご連絡いたします。<br>• お電話が繋がった時点で電話連絡は終了とし、以降の方へのご連絡はいたしません。
- 2巡まで架電し、どなたにも繋がらない場合は、メールでのご報告にてご連絡を完了といたします。
- 

• 連絡先が制作会社様など、ご契約者様と異なる会社名の場合は名前部分に併せてご記入ください。<br>• 「優先」の変更につきましては弊社内で対応手順の変更が必要になりますので、通常のお問い合わせより変更依頼をお願いいたし

未ず。 ■韓国諸年を セポポポークルムさの年齢ティト・ポークルティト

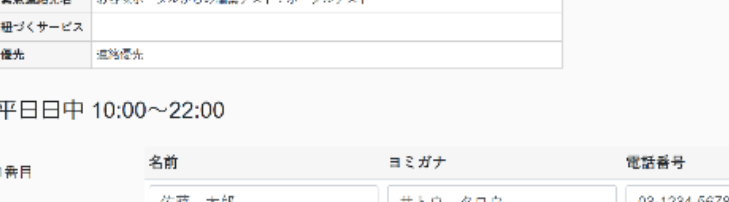

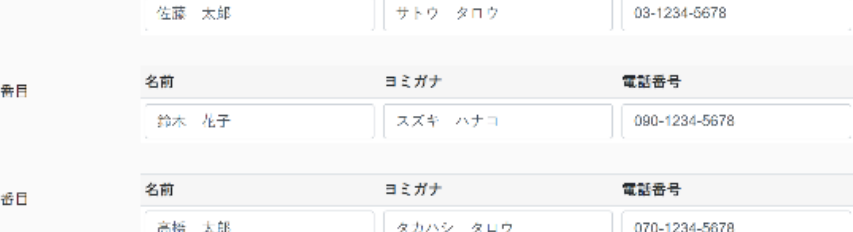

### 深夜・早朝 22:00~翌10:00・土日祝

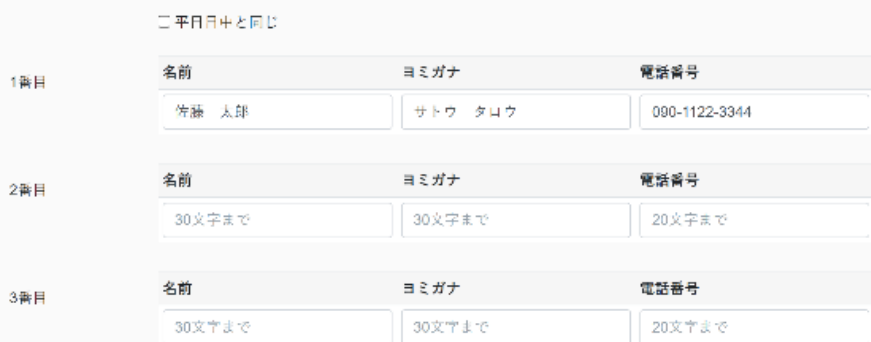

### 緊急連絡先メールアドレス

 $\varkappa-\mu$ アドレス名 sales@netassist.ne.jp,tokyo@netassist.ne.jp 連絡先メールアド レス ※カンマ区切りで5件まで登録できます。6件以上必要な場合はメーリングリスト等をご利用くださ 緊急連絡先を保存√

く戻る

▲編集画面から直接入力し 「緊急連絡先を保存」をクリック

新たに作成・更新が発生した際に自動で送信されるメール通知内に「ワーク本文」が含まれるようになりました。 今までは、通知メールの記載内容が「件名」のみだったため(障害メールはワーク本文あり)、お客様は都度、ポータルにログインしてワーク本文 (詳細)をご確認頂く必要がありましたが、今後は通知メール内で詳細をご確認いただけるようになりました。 また、お客様ポータルの「該当チケットURL」も含まれるようになったため、メールからポータルへのアクセスもより簡単に実施いただけます。

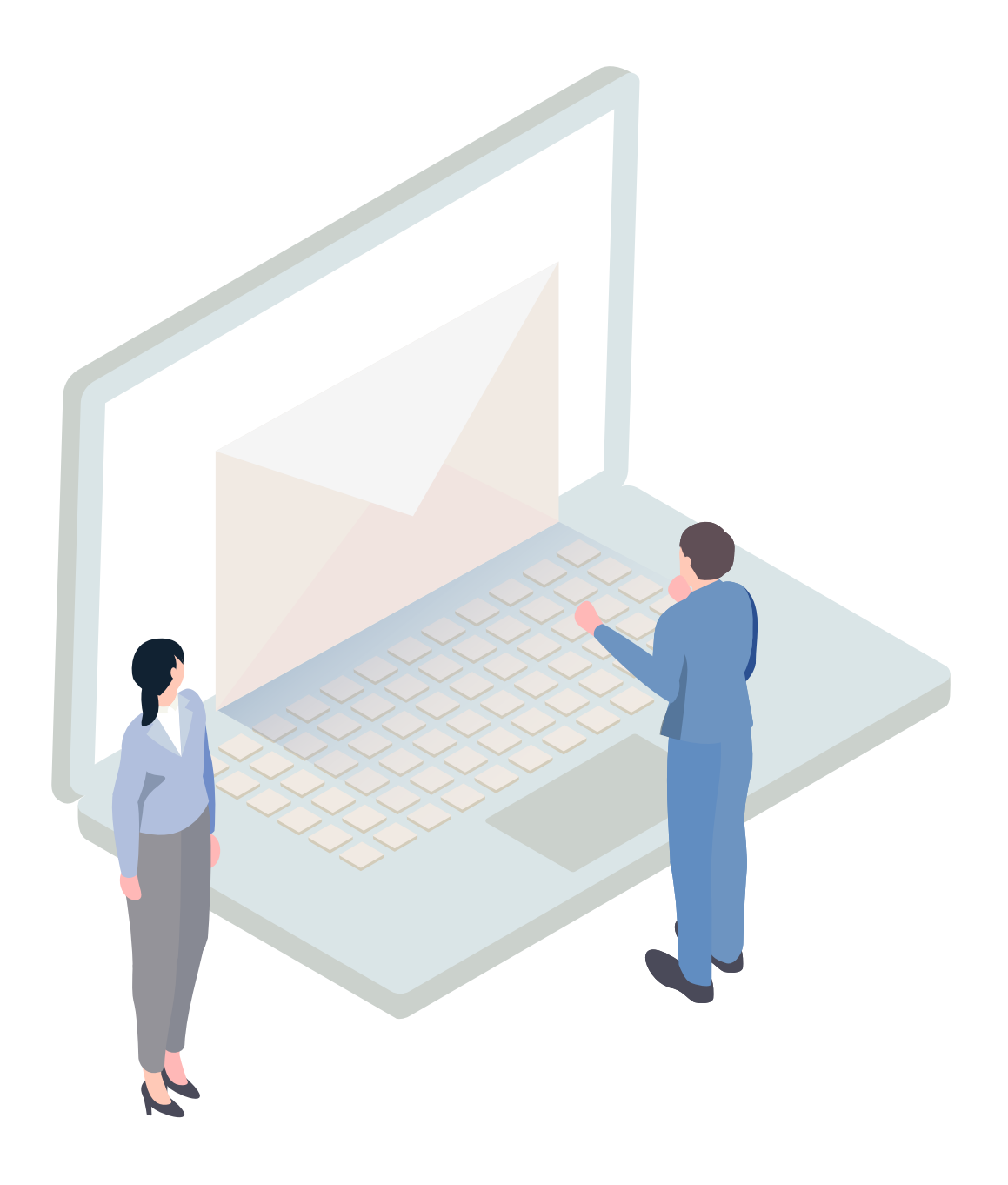

**チケット管理システムとは?**<br>昨年の10月号でもご紹介した、お客様からのご依頼をチケットとして管理し、エンジニアとポータル上で直接やり取りが可能 となる、便利な機能です。

**PICK**

弊社のパートナー企業でもある、IDCフロンティア社のIDCFクラウドが「政府情報システムのためのセキュリティ評価制度」のISMAPに認定されま した!

今回IDCFクラウドで認定されたサービスは下記の通りです。 コンピュート / インフィニットLB / RDB / DNS / GSLB / コンテナ

<span id="page-4-0"></span>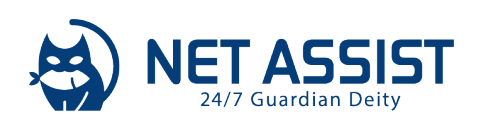

**PICK**

## **NEWS LETTER 2024.2 #34**

## IDCFのISMAP認定

**ISMAP とは ---------- UP!** ISMAP(Information system Security Management and Assessment Program)は、政府が求めるセキュリティ要求 を満たしたクラウドサービスを評価・登録することにより、政府のクラウドサービス調達におけるセキュリティ水準を確保し、 円滑な導入を目的とした制度です。

以前は各府省庁等がクラウドサービスの安全性を評価することは、専門知識の必要性、評価作業にかかる時間、担当者毎の判断のばらつき、な どの理由から非常に困難でした。

またISMAPは内閣サイバーセキュリティセンター・情報通信技術(IT)総合戦略室・総務省・経済産業省が運営しており、IPA (独立行政法人情報処理推進機構)が本制度の制度運用に係る実務及び評価に係る技術的な支援を行っています。

前述した通りISMAPに認定されたサービスは、厳格なセキュリティ要件を満たしているサービスであると「政府からお墨付き」をもらっているこ とになります。

府省庁等の行政機関は、ISMAPクラウドサービスリストに掲載されているクラウドサービスの中から調達を行うことが原則と されています。

IDCFクラウド以外にもISMAPに登録されているクラウドサーバーは複数あります。弊社で実績のあるクラウドサービスより、一例を掲載させて いただきます。

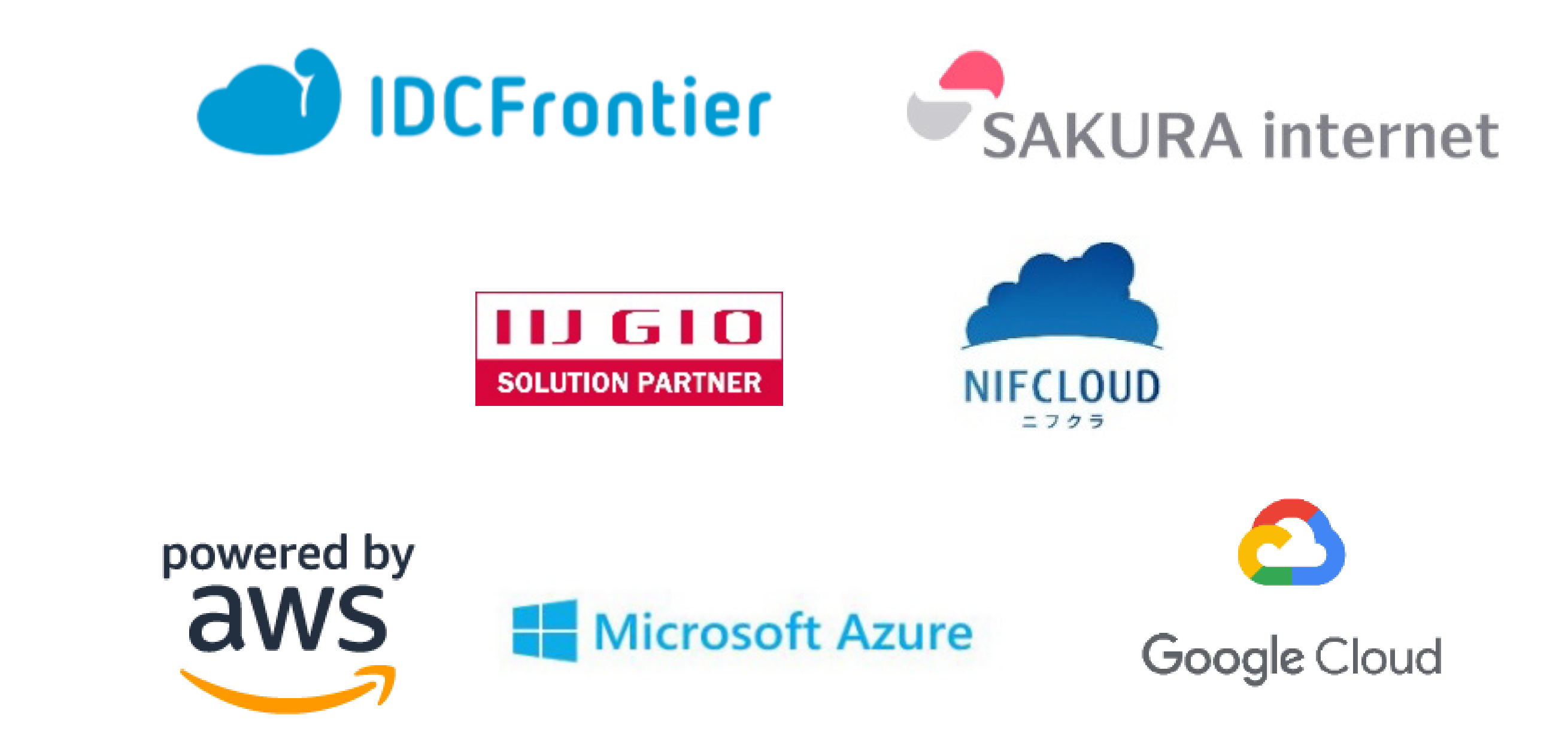

しかし、そのままでは 府 省 庁 等のクラウド化 は 遅 れる一 方です。そこで経 済 産 業 省と総 務 省が「クラウドサービスの安 全 性 評 価に関する検 討 会」 を開催してとりまとめが行われ、策定されたのがISMAPです。

つまりISMAP認定は「政府のセキュリティ要件を満たしている」サービスという事になります。

## **ISMAPが制度化された背景**

該当のクラウドサービスを導入する際に、セキュリティ基準を一から調査する必要がなくなるため、選定や導入の負荷軽減に大きなメリットが生 まれますし、もちろんISMAP認定された事業者側も、客観的に安全性・信頼性の高さを示すことができます。

昨年頃からサーバー構築のご依頼に、ISMAP認定を含 められるケースが増えてきています。弊社では多数のISMAP認定クラウドサーバーとパー トナー提携をしていますので、お気軽にご相談ください。

### **ISMAPに認定されたサービスを選択するメリットとは?**

<span id="page-5-0"></span>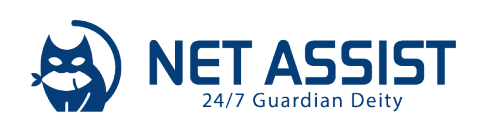

## NEWS LETTER 2024.2 #34

# #4 AI博覧会のご案内

## ChatGPTや生成AI関連などのサービスが集うリアルイベントを東京・御茶ノ水で 開催します!

弊社のグループ企業の株式会社アイスマイリーが、3月14日(木)、3月15日(金)に「AI博覧会」を開催いたします。

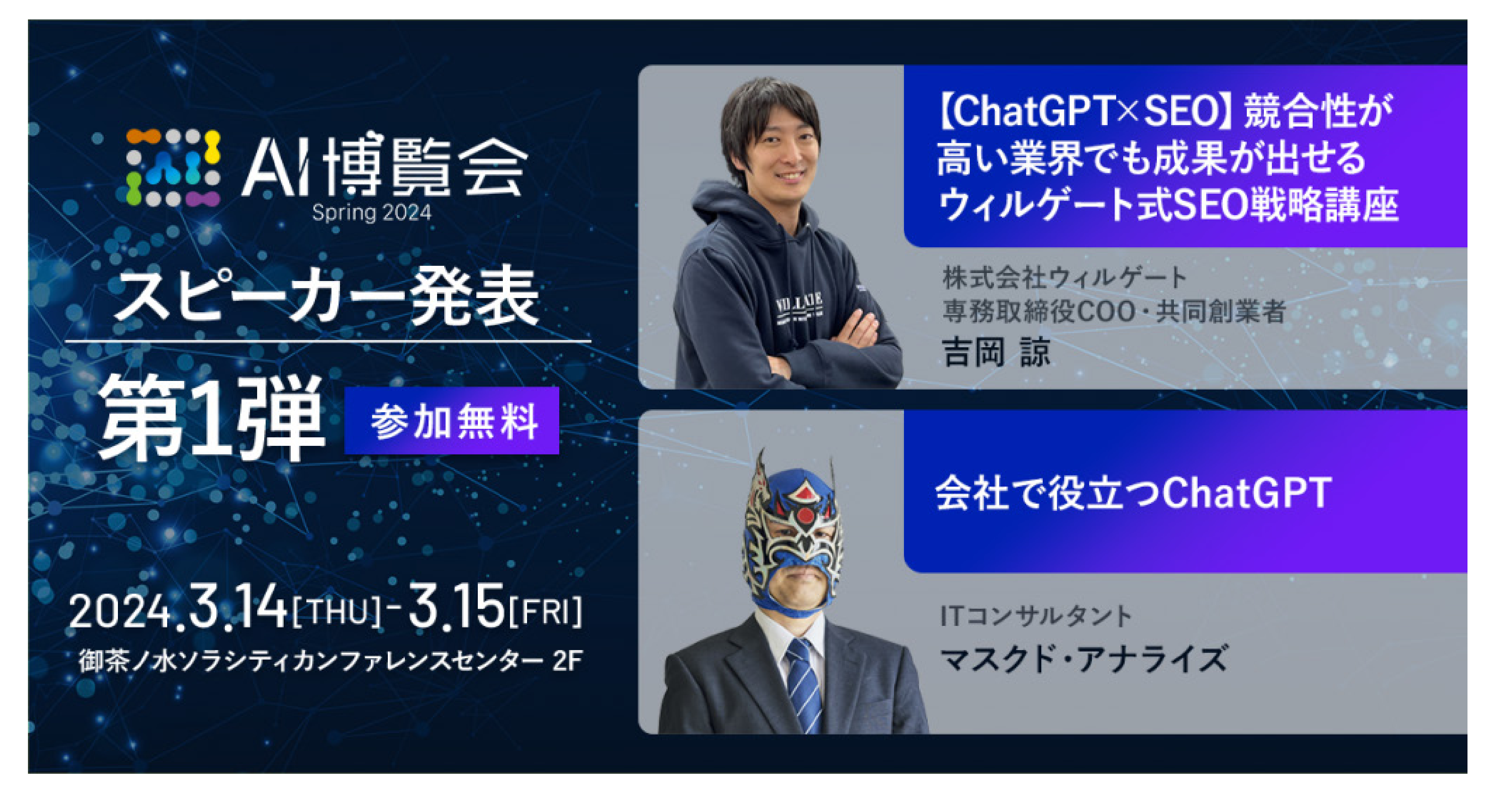

AI博覧会は、AIに特化したリアルイベントです。ChatGPTなどの生成AIをはじめ、日本国内のAI提供企業や専門家が集まり、展示・講演・デモン ストレーション等が行われます。

会場では最新のAI技術やサービスを直接体験することができ、導入に関する疑問や課題を解決するための情報交換の場としてもご利用いただ けます。最先端のAIトレンド情報を収集する場としてぜひお越しください。

# AI 博覧会 Spring 2024 の開催概要

AI博覧会 Spring 2024 名称

2024年3月14日(木)10:00~18:00 開催  $3$ 月 $15$ 日(金)10:00~17:00

 $\overline{7}101 - 0062$ 住所 東京都千代田区神田駿河台4丁目6

主催 株式会社アイスマイリー

御茶ノ水ソラシティカンファレンスセンター 2F 会場

AIに少しでも興味がございましたら「無料来場者登録」からご登録ください。 皆様のご来場をお待ちしております!

https://aismiley.co.jp/ai\_hakurankai\_2024\_spring/visitor/

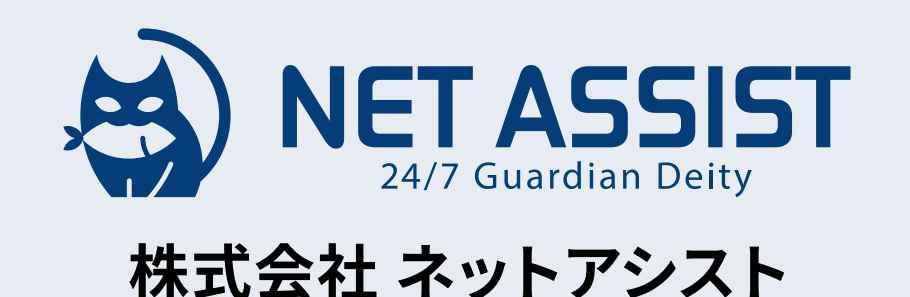

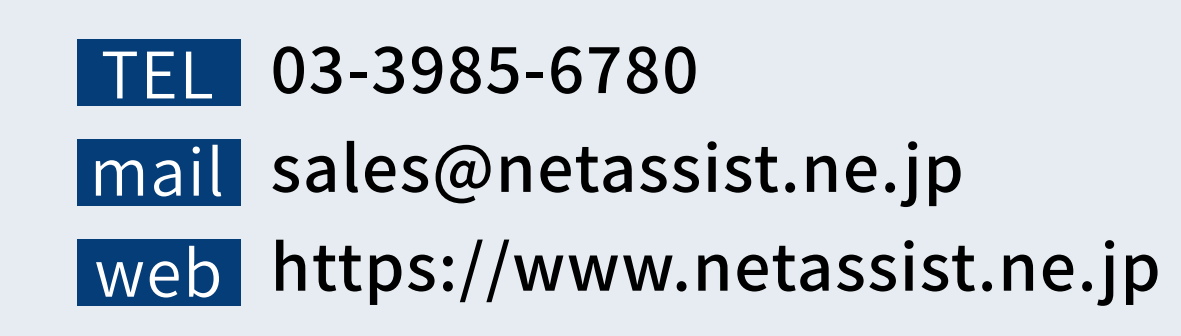

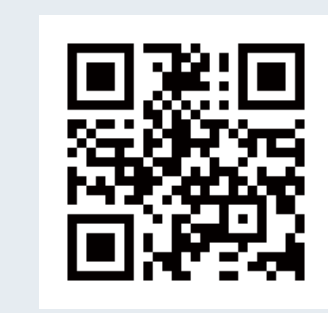